# HI\_SetGraphTick

## %HI\_SetGraphTick function

| Old name    | %HI_SetDiaTrendTick                                                                                                    |
|-------------|----------------------------------------------------------------------------------------------------|
| Function    | The function <b>%HI_SetGraphTick</b> sets the distance among ticks on the time axis of the graph connected to the displayer of Graph type (Control function). |
| Declaration | <pre>%HI_SetGraphTick(<br/>INT in refId,<br/>INT in extraTick,<br/>INT in majorTick,<br/>INT in minorTick<br/>)</pre>                                         |

#### Parameters

| refld     | Reference to a displayer (reference variable).               |
|-----------|--------------------------------------------------------------|
| extraTick | Distance between two extra ticks [s] (see the figure above). |
| majorTick | Distance between two major ticks [s] (see the figure above). |
| minorTick | Distance between two minor ticks [s] (see the figure above). |

#### Description

Time distance among ticks is given in seconds. There can be defined three types of ticks. The situation is shown in the following figure:

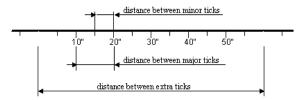

The following condition must be valid: extraTick majorTick minorTick.

### Related pages:

Graphic object manipulation functions Function arguments - types